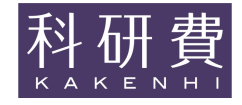

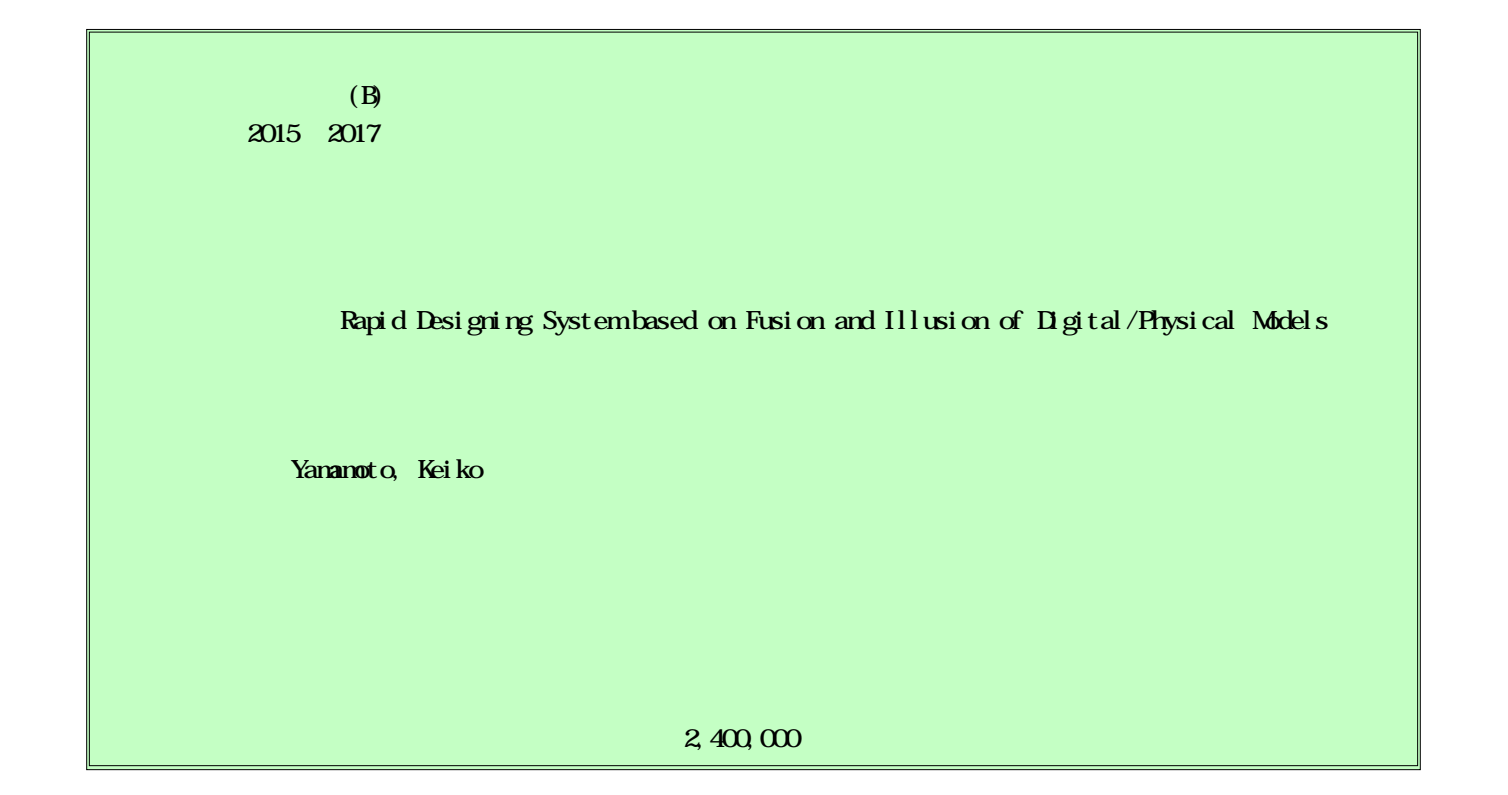

During the design process in the industrial product development, the common method is creating clay models or 3D printing objects for the evaluation and modication of the model repeated several times. This process is important in the design development. However, conventional methods are not friendly to novices and the cycle of "creation", "evaluation" and "modication" using them takes a long time. To solve these problems, I proposed and implemented a projection AR based modeling system utilizing the input device with a transformable tip. The user can modify the model with the transformable tip of which shape the user wants, and evaluate virtual sculped model in real-time so that the design cycle with the system can be done quickly. As the result of the evaluation of the system, it is found that participants can check the virtual sculptures created by themselves, but the tracking method for the object and input device should be replaced with a highly accurate one.

 $A\!F$ 

## 1.研究開始当初の背景

人を感動させる音楽や絵画,問題を解決す る道具やシステムなど,人はこれまでに様々 な事物を創造してきたが,その無から有を生 み出す「創造力」は人に残された最も重要な 能力の一つである.このことは,人が生み出 してきた人工物が直接的に事物を創造する ことは未だ不可能であることからも明らか である.創造的な活動(以降,創造活動)は, 頭の中でアイディアを生み出すことと、それ をアウトプットし確認(以降,外化)するこ と(以降,イテレーション)の繰り返しであ り,また一般に,アイディアはラフなものか ら始まり,イテレーションを複数回経ること により徐々にディテールが定まって行く. 例 えば、絵を描くときには、素描と呼ばれるア ウトラインから描き始め,そのラインをベー スに細部を埋めていく.物語をつくるときに は,起承転結を決め,その間をストーリーで つないでいく.このような創造活動を効率化 するためには、その1回1回のイテレーショ ンを少しでも円滑に行う必要がある.

これまでにもそれらの活動を支援するこ とを目的とした, CAD(Computer Aided Design)システムや,スケッチベースインタ ラクション,TUI(Tangible User Interface) などが提案・実現されている.しかし CAD は,高機能がゆえに入力操作が複雑なため, ラフアイディアをすぐに外化するには不適 切である.スケッチベースインタラクション を用いる手法はこの問題を解決しているが, 平面ディスプレイによる出力であるため、プ ロダクトデザインにおいて重要なボリュー ム感などの感性評価を行いつつイテレーシ ョンすることが困難である.また TUI におい ては,直感的な入力およびリアルタイムな出 力を実現している一方,入出力デバイスの分 解能が固定であるため、イテレーションの過 程に伴い,徐々にアイディアのディテール度 を変化させていくことは困難である.

## 2.研究の目的

本研究では,1.に挙げた問題を解決するこ とを目的とする. 申請者はこれまでに、実物 体に陰影情報をプロジェクションすること で対象物体の外観を自由にデザインするこ とが可能な HYPERREAL というシステムを 提案・実装している. また、ユーザの握り方 を判別することで動的にツールのモードを 切り替えることが可能なペン型入力デバイ スも提案・実装している. 本研究ではこれら の研究成果を発展させ、近年発展を遂げてい る 3D プリンティング技術とシースルー型 HMD (Head Mounted Display) を利用する MR (Mixed Reality) 技術を統合した新しい デザイン支援環境を構築することで,直観的 な入力によりデザインでき,すぐさまその評 価を行えることにより,プロダクトデザイン におけるイテレーションコストを下げるこ とを目指す.

# 3.研究の方法

本研究では,プロダクトデザインに焦点を あて,アイディアの外化の初期段階から使用 可能であり,かつ最終段階までのプロセスを 支援することを目的に、(1)実物体へディジ タルデータを重畳する出力システムの構築 とその評価, (2)入力デバイスの実装および その評価,(3)(1)および(2)を統合したデザ イン支援環境の構築およびその評価の 3 点を 実施した.

(1)把持可能な実物体へディジタルデータを 重畳する出力システムの実装

申請者がこれまでに実装した,位置姿勢固 定の白色実物体に対し,プロジェクタにより 陰影情報を重畳することにより,仮想的に形 状が変化して知覚されるディスプレイシス テムを応用し,ユーザが把持した実物体に対 しディジタルデータを重畳することにより, 表面のテクスチャおよび凹凸の変更を可能 とするディスプレイシステムを構築した.

(2)先端形状が変形することで入力モードを 変更する入力デバイスの実装

申請者がこれまでに実装した、握り方をセ ンシングするペン型デバイスでは、変形形状 数が有限であり,ユーザの任意形状への適用 が困難であったことを考慮し,先端形状が任 意に形状に変更可能なペン型デバイスを実 装した.ペンにも実物体と同様にマーカを付 与することで空間中の位置姿勢をトラッキ ングする.

(3)(1)と(2)を統合したデザイン支援環境の 構築

(1)および(2)を組み合わせたシステムを 構築し,それを用いて被験者数名にプロダク トを制作させる被験者実験を行った.

## 4.研究成果

当初は3.に挙げた(1)のディスプレイシ ステムにはシースルー型 HMD を利用する予定 であったが、実装方法および解像度に問題が あったため,プロジェクション型 AR に変更 した. また, (2)に関しても, ユーザの握り 動作から自動的にモード変更を行うのでは なく,ユーザがデバイス先端を任意形状に変 更し,その形状で変形作業が行えるツールを 新たに提案・実装し、(1)の基本性能評価お よび(2)の使用感評価を行った.

### 4.1.設計

具体的なシステム全体の設計は以下の通 りである.

1. 仮想モデルを実物体にプロジェクション することにより視覚的に形状変形させる 2. 実物体に対し,先端形状が変形可能な入 力デバイスで変形操作を加えることで,プロ ジェクションしている仮想モデルの形状を 変形させる

実物体の形状変形を仮想的な形状変形で 表現するために,まず,形状が既知である実 物体に仮想モデルをプロジェクションする. その上で,先端形状が変形可能な入力デバイ スで,クレイモデル製作時の削る動作のよう に実物体の修正箇所に直接触れる操作をす る.そして,その変形操作に合わせて重畳し ている仮想モデルの形状を変化させるとい うことを繰り返す. これにより、実物体が変 形しているように見せかけることができる.

実物体があることで,実物体の実在感を伴 いながら直接作業を行うことができ,同時に 評価することができる.また,ユーザはその 実物体を自由に動かすことができ、実物体の 動きに応じて仮想モデルも同時に動くため, 変形形状を 360 度どの向きからでも確認す ることができる.さらに,入力デバイスの先 端形状を自由に変形させることができるた め,ユーザはイメージ通りに変形を加えるこ とが容易となる.

しかし、実際には実物体は変形していない ため、2. で述べた HYPERREAL のように、プ ロジェクションで表現できる範囲を超えた 変形をすると実在感を損なってしまう可能 性がある.そこで,正確な評価を望む場合に は、そのときに改めて 3D プリンタで出力す ることによって,形状変形後の実物体を再度 作り、デザインの評価を行う. すなわち、実 在感を損なわない範囲の変形であれば 3D プ リンタで出力しなくても形状の評価を行う ことができる. よって, 3D プリンタでの出 力による時間の浪費を抑えつつ,修正と評価 の回数を増やすことができるため,素早くイ メージを反映できるようになると考えられ る.したがって製品開発におけるデザイン工 程を円滑に進められることが期待される.

以上の設計に基づく提案システムの全体 図および動作の流れを図1に示す. 提案シス テムは,仮想モデルを実物体に重畳するため の「視覚提示部」と、実物体に仮想的に形状 変形を加えるための「インタラクション部」 に分けることができる. 本システムの動作の 流れを以下に示す. なお、以下の番号は図 1 中の番号と一致している.

- 1. カメラで実物体の位置・姿勢を取得する
- 2. カメラと入力デバイスから実物体への仮 想的な形状変形を受け取る
- 3. 1 と2 のデータを取得する
- 4. 仮想モデルを形状変形させる
- 5. 形状変形した仮想モデルを実物体にプロ ジェクションする
- 6. 形状変形後の実物体を出力するよう要求 する
- 7. 現行の実物体と新しい実物体を取り替え る

本システムでは基本的に 1~5 を繰り返す. 6~7 は仮想的な形状変形がプロジェクショ ンで表現できないほど大きくなった場合に のみ起こる.

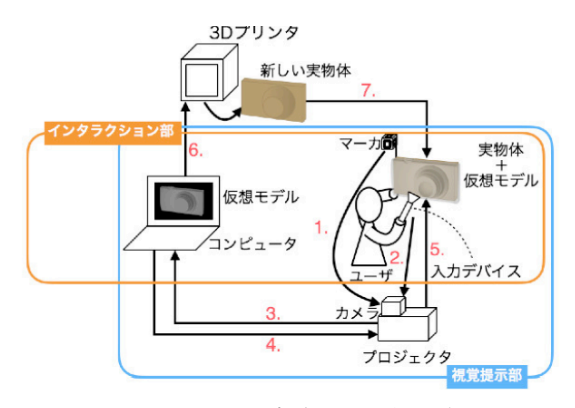

図1:システム概観と動作の流れ

#### 4.2.実装

本システムの(1)視覚提示部と(2)インタ ラクション部の実装は以下の通りである. (1) 視覚提示部

申請者がこれまでに開発してきた HYPREEAL システムでは,変形対象である 白色実物体が壁面に固定されており,デ ザイナが任意視点から評価することが困 難であった. そこで本研究では、実物体 をトラッキングし、実物体の正しい位置 に仮想モデルをプロジェクションする方 法によって視覚的な形状変形を実現する. そのために,実物体の位置と姿勢をリア ルタイムにトラッキングする.

実物体の位置および姿勢を得るために は既存技術の AR マーカを用いる.しかし, プロジェクション対象の実物体に直接 AR マーカを貼り付けてプロジェクションす ると,AR マーカとプロジェクションされ る仮想モデルの映像が重なってしまい, ARマーカをカメラで認識することが困難 となる.また,もし AR マーカを認識でき たとしても, AR マーカの模様と形状変形 の映像とが重なることにより,正しく形 状変形の様子をユーザが確認できないこ とが考えられる. AR マーカを不可視イン クで実物体に塗布することも考えられる が,本システムではプロジェクション対 象の実物体は都度 3D プリンティングさ れることを想定しているためこの方法は 利用できない.

そこで,図2に示すように,6面にAR マ ーカを貼り付けた立方体型マーカをプロ ジェクション対象の実物体に取り付ける. そして,立方体型マーカをトラッキング することにより実物体の位置および姿勢 を得る. この立方体型マーカは AR マー カを 6 面全てに貼っているため, 360 度 どの角度に回しても,いずれかの AR マー カを認識できる.また、立方体型マーカ と実物体の相対距離は既知であるため, 立方体型マーカの位置および姿勢を取得 すれば,プロジェクション対象の実物体 の位置および姿勢が得られる. よって, カメラの画角から立方体型マーカが外れ ない限り,プロジェクション対象の実物 体の位置および姿勢を常にトラッキング

でき,実物体の正確な位置に仮想モデル をプロジェクションすることができる.

(2) インタラクション部

インタラクション部では,実物体に対 し直接,クレイを削るような変形操作を 加えることで実物体に重畳している仮想 モデルの変形を実現する. 提案システム の入力デバイスを図3に示す. デバイス の先端には、先端形状を変更可能とする ため変形可能な黒色ワイヤを取り付ける. また,デバイス把持部には任天堂社製 Wii リモコンを使用する. 先端の反対側には トラッキングのための立方体型マーカを 取り付ける.

(2-1)入力デバイスのトラッキング

入力デバイスのトラッキングも実物体 のトラッキングと同様に立方体型マーカ を用いて行う. ただし、仮想モデルに変 形を加えるためには座標変換が必要であ る. 取得された入力デバイスのビュー座 標系での座標を,実物体のマーカ座標系 へ逆変換を行うことにより、実物体のモ デル座標系での,入力デバイスの座標を 取得することができる. そこで、取得し た実物体のビュー座標系での座標と入力 デバイスのビュー座標系での座標の差分 を取ることにより,実物体のビュー座標 系での実物体から見た入力デバイスの座 標を計算できる.これを実物体のモデル 座標系での入力デバイスの座標とする.

また,本システムでは,トラッキング のミスにより、仮想モデルの意図してい ない変形を防ぐために,デバイス把持部 である Wii リモコンのボタンを押してい る間のみを変形の対象区間とする.

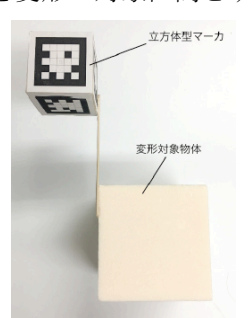

図2:立方体マーカと変形対象実物体

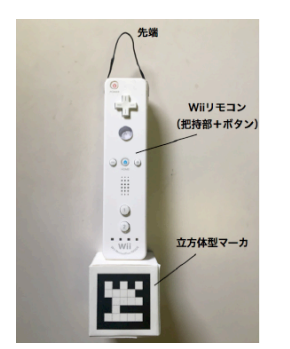

図 3: 入力デバイスのプロトタイプ

(2-2)入力デバイスの先端形状認識

入力デバイスの先端形状は,デバイス 先端の黒色ワイヤ部をカメラで読み込む ことで認識する. その形状に応じて仮想 モデルの頂点の移動量を変更することに よって削れ方を変更する. 形状認識には OpenCV を用いる.以下に形状認識の流れ を示す.

- 1. 先端形状のカラー画像を取得する
- 2. 取得したカラー画像をグレイスケー ル化する
- 3. グレイスケール化した画像を二値化 する
- 4. 二値化した画像から先端形状の高さ d を検出する
- 5. 二値化した画像から先端形状の幅 <sup>w</sup> を検出する
- 6. d と <sup>w</sup>と Δw を用いて,Δw ごとの 先端形状の高さ Δd を算出する

ある入力デバイスの先端形状を例に,4  $\sim$ 6 を行ったときの  $\Delta w$ と  $\Delta d$  の関係 を図 3 に示す. 以上の動作例を図 3 に示 す. なお、本システムで用いる入力デバ イスの先端形状は,「上に凸」かつ「山が 一つ」で「線対称」の形状に限定してい る.そのため図 3 に示すように,デバイ ス先端の中心から右半分のみを認識する. 図 3 の○印は 6. で求めた △w ごとの先 端形状の高さ Δd である. また, d はカ メラに映り込む先端形状の大きさによっ て決定しているため,同形状の先端形状 を用いても,カメラに映り込む大きさを 変えることによって,削る深さを変える ことができる.

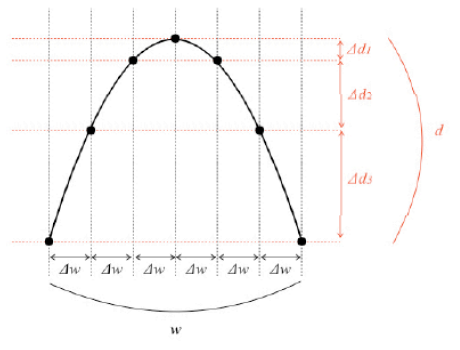

図 4:ある入力デバイスの先端形状に対 する Δw と Δd の関係

(2-3) 仮想モデルの形状変形

本システムの仮想モデルでは三角ポリ ゴンを構成する全ての頂点情報を保存し ている.そのため,頂点のある一点を移 動させると,その動きに応じて三角ポリ ゴンが変形されるため,表面が削れてい る(凹んでいる)仮想モデルが作成され る.移動させる仮想モデルの頂点の座標 は,入力デバイスの先端で指定した座標 に一番近い頂点の座標とする.しかし, このままでは一点のみしか移動すること

ができないため、5.の方法で検出した先 端形状の幅 <sup>w</sup>を利用して,先端形状の幅 内にある頂点を移動対象とする.

また,Δw ごとの削る深さ Δd を算出 しているため,先端形状の幅内にある Δ<sup>w</sup> ごとに座標を移動する距離を変更するこ とにより,入力デバイスの先端形状通り に削ることができる.変形を加える箇所 の頂点座標が持つ法線ベクトルと逆方向 へと頂点座標を移動させることにより, 仮想モデルの形状変形を表現している.

図 5 の左に入力デバイスの先端形状を, 右にその先端形状で削ったときの動作例 を示す.

また,本システムではその他の機能と してアンドゥを実装している. 本システ ムでは仮想モデルをボタンを押す度に保 存しているため,入力デバイスに割り当 てている別のボタンを押す度に一つ前の 仮想モデルへ戻すことができる.

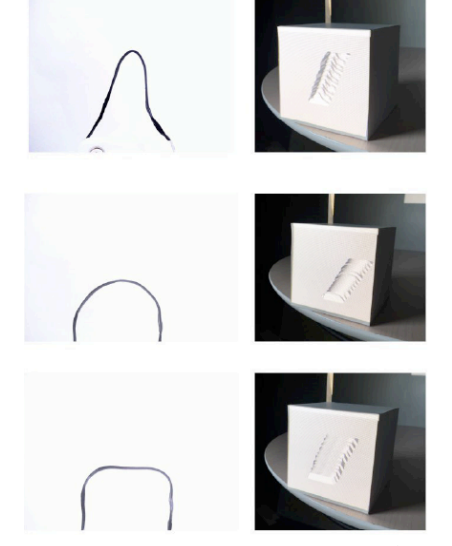

図 5:プロトタイプを用いた動作例

# 4.3.評価実験

(1)視覚提示部の位置ずれ・時間遅れ評価 本評価で使用する実物体は 1 辺 10[cm] の立方体である. また、立方体マーカは 1 辺 4[cm]のマーカを貼り付けた 1 辺 5[cm]の立方体である.このマーカを立方 体から 8[cm]の距離で固定したものに対 し,実物体と同じ大きさの仮想モデルの CG を投影する.カメラおよびプロジェク タから見た実物体の姿勢は図 6 に示す. 位置ずれを評価するために実物体の頂点 と,実物体にプロジェクションした仮想 モデルの頂点との位置ずれを測定してい る. 表 1 に示すように、実物体の大きさ に対して最大 65[%]の誤差が発生した. 特に,実物体がカメラープロジェクタから 見て <sup>z</sup> 軸方向に対する距離の変化が生じ ると誤差も大きくなることがわかる. キ ャリブレーションシステムで得られた値 が正しく,正しい値を用いて正常に座標 変換が行われていると仮定すると,ずれ の原因はマーカのトラッキング精度にあ ると考えられる.評価では比較的小さい 場合でも位置ずれが 5[%]発生してしまっ たため,提案システムを実際のデザイン 工程で使用する場合はより奥行き方向の 精度が十分得られるトラッキング方法を 採用する必要があることがわかった.

また時間遅れに関しては,システムが 動作している様子として、平行移動,  $x$ 軸回転,<sup>y</sup> 軸回転の 3 つの動作を 4 つの パターンで撮影し,それぞれ動作に対す る平均遅延フレーム数を求めた.その結 果を表 2 に示す. この結果より、移動平 均を計算する場合でも遅延フレーム数に 大きな差は見られなかった. さらに, 移 動平均を計算していない場合でも 31 フ レームの遅延がある(15[fps]時)ことが わかった.これもマーカ検出の処理によ る遅延がそもそも大きいことが考えられ るため,トラッキング手法を変更する必 要性が高いと言える.

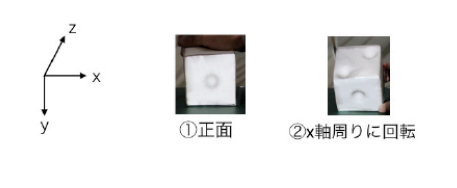

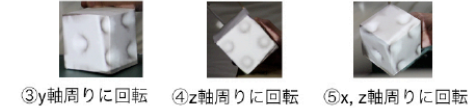

図 6:評価する実物体の回転

### 表 1:プロジェクション時の位置ずれ

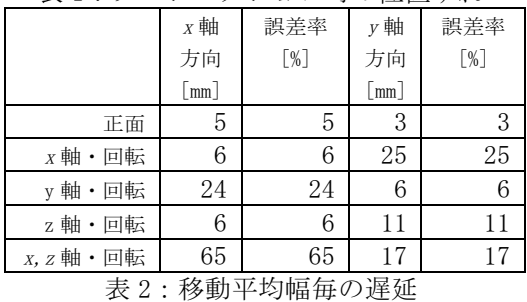

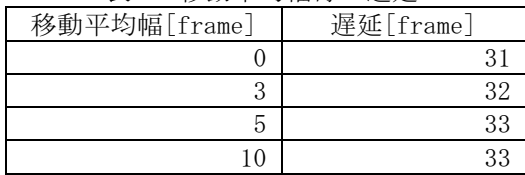

#### (2)使用感評価

提案システムが、仮想的に変形してい る様子を確認できるか,入力デバイスの 先端形状によって削れ方の違いを確認で きるか,自分で変形した入力デバイスの 先端形状で変形操作を行ったときイメー ジ通りに削れるかどうか,一般的な3D モ デリングシステムと比べて操作が直観的 であるかの4項目を評価するために, モ

デリングソフトの操作方法を習得してお り,立体物のプロダクトを作製した経験 を有する 20~22 歳の大学生 4 名を被験者 として,実際にシステムのプロトタイプ を使用させ,使用感をアンケートで問う 実験を行った.

各被験者が変形した入力デバイスの先 端形状と,その先端形状で削ったときの 仮想モデルの変形結果の一例を図 7 に示 す.

以上の結果を考察すると, 本実験環境 下では,プロジェクションによる仮想的 な変形は概ね実現できたと言える. しか し,デバイス先端を極端に細くて短い形 状にした場合や,素早く細かい動きで入 力デバイスを動かした場合に,システム による認識がうまくいかないことがある ことがわかった.

また,評価実験中の意見として,「実物 体を動かし斜めから見た時が,削れ方が 見やすい」や「もう少し精度が高ければ 面白そう」,「思ったところに削ることが 難しい」と答えていた被験者がいた事か ら,視覚提示部のトラッキングの精度お よび,入力デバイスのトラッキング精度 の向上が欠かせないことがわかった.

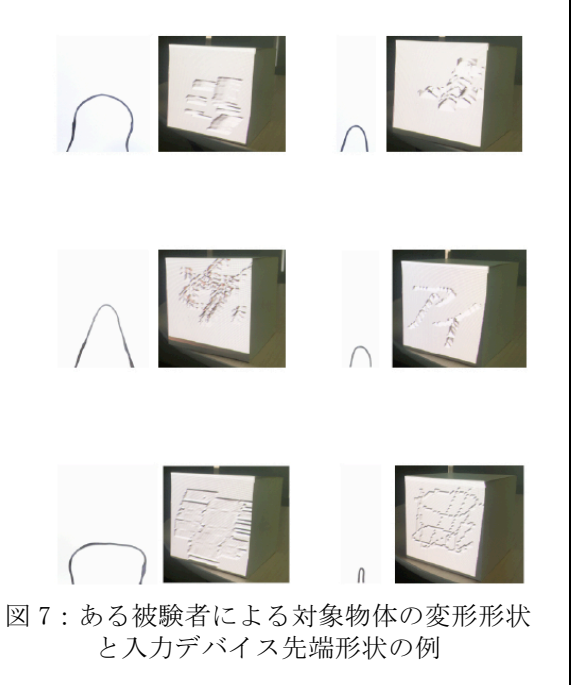

## 4.5.まとめ

以上の通り,最終年度までに実施した予 備的な実験を通し,本実験に耐える精度が 望めないことが明らかとなったため,本実 験は実施せず,またその成果発表も実施で きなかった.今後,トラッキング手法を変 更した上で,再度デザイン工程に適用でき るかを評価し,その発表を行う予定である.

5.主な発表論文等 (研究代表者、研究分担者及び連携研究者に は下線) 〔雑誌論文〕(計 0 件) 〔学会発表〕(計 0 件) 〔図書〕(計 0 件) 〔産業財産権〕 ○出願状況(計 0 件) 名称: 発明者: 権者: 種類: 番号: 出願年月日: 国内外の別: ○取得状況(計 0 件) 名称: 発明者: 権利者: 種類: 番号: 取得年月日: 国内外の別: 〔その他〕 ホームページ等 6.研究組織 (1)研究代表者 山本 景子 (Yamamoto, Keiko) 京都工芸繊維大学・情報工学・人間科学系 研究者番号:10585756 (2)研究分担者  $($  ) 研究者番号: (3)連携研究者  $($   $)$ 研究者番号: (4)研究協力者  $($